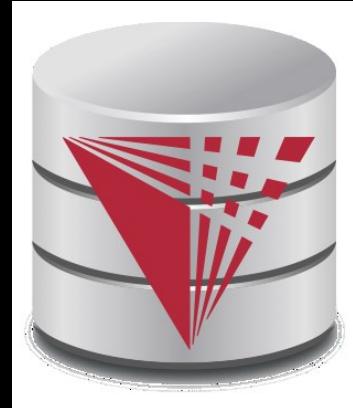

# **CS425 – Summer 2016 Jason Arnold Chapter 4: Introduction to SQL**

**Modified from:**

**Database System Concepts, 6th Ed**.

**©Silberschatz, Korth and Sudarshan See [www.db-book.com](http://www.db-book.com/) for conditions on re-use** 

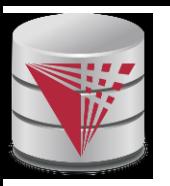

# **Chapter 4: Introduction to SQL**

- n Overview of the SQL Query Language
- n Data Definition
- n Basic Query Structure
- n Additional Basic Operations
- n Set Operations
- n Null Values
- n Aggregate Functions
- n Nested Subqueries
- n Modification of the Database

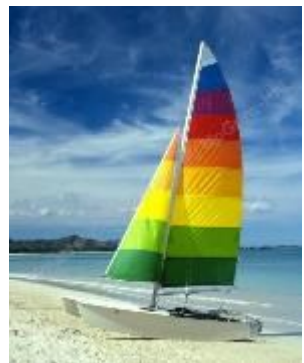

# **Textbook: Chapter 3**

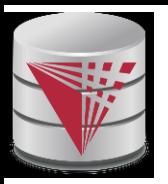

## **History**

- n IBM Sequel language developed as part of System R project at the IBM San Jose Research Laboratory
- n Renamed Structured Query Language (SQL)
- n ANSI and ISO standard SQL:
	- l SQL-86, SQL-89, SQL-92
	- l SQL:1999, SQL:2003, SQL:2008
- n Commercial systems offer most, if not all, SQL-92 features, plus varying feature sets from later standards and special proprietary features.
	- Not all examples here may work one-to-one on your particular system.

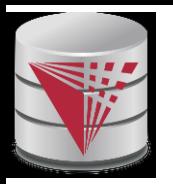

# **Data Definition Language**

The SQL **data-definition language (DDL)** allows the specification of information about relations, including:

- n The schema for each relation.
- n The domain of values associated with each attribute.
- n Integrity constraints
- n And as we will see later, also other information such as
	- The set of indices to be maintained for each relations.
	- Security and authorization information for each relation.
	- The physical storage structure of each relation on disk.

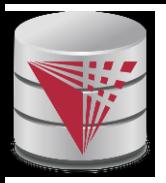

# **Domain Types in SQL**

- n **char(n).** Fixed length character string, with user-specified length *n.*
- n **varchar(n).** Variable length character strings, with user-specified maximum length *n.*
- n **int.** Integer (a finite subset of the integers that is machinedependent).
- n **smallint.** Small integer (a machine-dependent subset of the integer domain type).
- n **numeric(p,d).** Fixed point number, with user-specified precision of *p* digits, with *n* digits to the right of decimal point.
- n **real, double precision.** Floating point and double-precision floating point numbers, with machine-dependent precision.
- n **float(n).** Floating point number, with user-specified precision of at least *n* digits.
- n More are covered in Chapter 4.

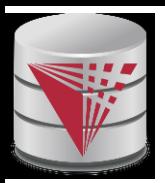

### **Create Table Construct**

n An SQL relation is defined using the **create table** command:

```
create table r(A_1 D_1, A_2 D_2, ..., A_n D_n,(integrity-constraint<sub>1</sub>),
```

```
...,
(integrity-constraint<sub>k</sub>))
```
- *r* is the name of the relation
- <sup>l</sup> each *A<sup>i</sup>* is an attribute name in the schema of relation *r*
- <sup>l</sup> *D<sup>i</sup>* is the data type of values in the domain of attribute *A<sup>i</sup>*

n Example:

#### **create table** *instructor* ( *ID* **char**(5), *name* **varchar**(20) **not null,** *dept\_name* **varchar**(20),

- *salary* **numeric**(8,2))
- n **insert into** *instructor* **values** ('10211' , 'Smith' , 'Biology', 66000);
- n **insert into** *instructor* **values** ('10211', null, 'Biology', 66000);

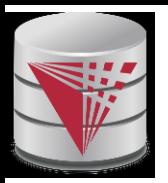

# **Integrity Constraints in Create Table**

- n **not null**
- n **primary key** (*A*<sup>1</sup> , ..., *An* )
- **n** foreign key  $(A_m, ..., A_n)$  references  $r$

Example: Declare *ID* as the primary key for *instructor*

**create table** *instructor* ( *ID* **char**(5), *name* **varchar**(20) **not null,** *dept\_name* **varchar**(20), *salary* **numeric**(8,2), **primary key** (*ID*), **foreign key** *(dept\_name*) **references** *department)*

**primary key** declaration on an attribute automatically ensures **not null**

.

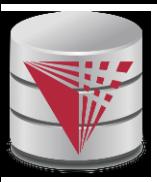

### **And a Few More Relation Definitions**

n **create table** *student* (

*ID* **varchar**(5), *name* **varchar**(20) not null, *dept\_name* **varchar**(20), *tot\_cred* **numeric**(3,0), **primary key** (*ID*), **foreign key** *(dept\_name*) **references** *department)* );

#### n **create table** *takes* (

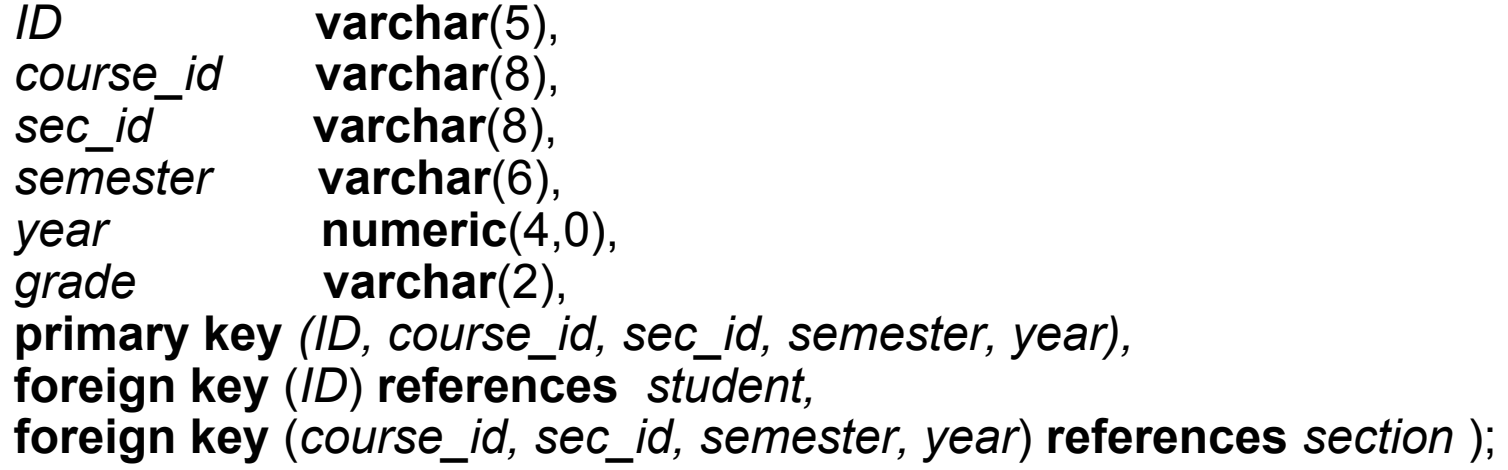

l Note: *sec\_id* can be dropped from primary key above, to ensure a student cannot be registered for two sections of the same course in the same semester

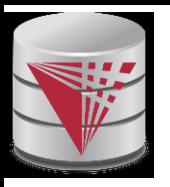

### **Even more**

n **create table** *course* (

*course\_id* **varchar**(8) **primary key**, *title* **varchar(**50), *dept\_name* **varchar**(20), *credits* **numeric**(2,0), **foreign key** *(dept\_name*) **references** *department)* );

Primary key declaration can be combined with attribute declaration as shown above

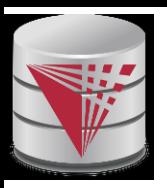

### **Drop and Alter Table Constructs**

#### n **drop table** *student*

Deletes the table and its contents

#### n **alter table**

#### l **alter table** *r* **add** *A D*

- where *A* is the name of the attribute to be added to relation *r* and *D* is the domain of *A.*
- All tuples in the relation are assigned *null* as the value for the new attribute.

#### l **alter table** *r* **drop** *A*

- where *A* is the name of an attribute of relation *r*
- Dropping of attributes not supported by many databases
- And more

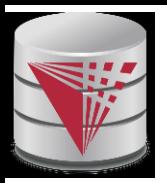

# **Basic Query Structure**

- n The SQL **data-manipulation language (DML)** provides the ability to query information, and insert, delete and update tuples
- n A typical SQL **query** has the form:

**select** *A*<sup>1</sup> , *A*<sup>2</sup> , ..., *A<sup>n</sup>* from  $r_1, r_2, ..., r_m$ **where** *P*

- l *A<sup>i</sup>* represents an attribute
- l *R<sup>i</sup>* represents a relation
	- **P** is a predicate.
- n The result of an SQL query is a **relation**.

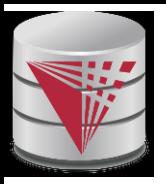

## **The select Clause**

- n The **select** clause list the attributes desired in the result of a query
	- corresponds to the projection operation of the relational algebra
- n Example: find the names of all instructors:

**select** *name* **from** *instructor*

- n NOTE: SQL keywords are case insensitive (i.e., you may use upper- or lower-case letters.)
	- l E.g. *Name* ≡ *NAME* ≡ *name*
	- Some people use upper case wherever we use bold font.

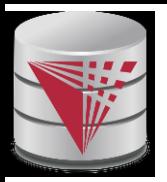

# **The select Clause (Cont.)**

- n SQL allows duplicates in relations as well as in query results.
- n To force the elimination of duplicates, insert the keyword **distinct** after select**.**
- n Find the names of all departments with instructor, and remove duplicates

**select distinct** *dept\_name* **from** *instructor*

n The (redundant) keyword **all** specifies that duplicates not be removed.

> **select all** *dept\_name* **from** *instructor*

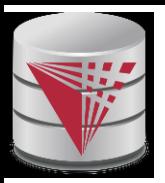

# **The select Clause (Cont.)**

n An asterisk in the select clause denotes "all attributes"

**select** \* **from** *instructor*

- n The **select** clause can contain arithmetic expressions involving the operation,  $+$ ,  $-$ ,  $*$ , and  $/$ , and operating on constants or attributes of tuples.
	- l Most systems also support additional functions
		- ▶ E.g., substring
	- Most systems allow user defined functions (UDFs)
- n The query:

### **select** *ID, name, salary/12* **from** *instructor*

would return a relation that is the same as the *instructor* relation, except that the value of the attribute *salary* is divided by 12.

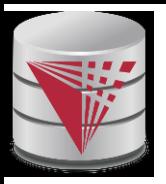

# **The from Clause**

- n The **from** clause lists the relations involved in the query
	- Corresponds to the Cartesian product operation of the relational algebra.
- n Find the Cartesian product *instructor X teaches*

**select from** *instructor, teaches*

- l generates every possible instructor teaches pair, with all attributes from both relations
- n Cartesian product not very useful directly, but useful combined with where-clause condition (selection operation in relational algebra)

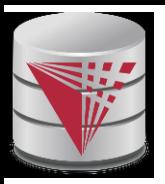

# **The where Clause**

- n The **where** clause specifies conditions that the result must satisfy
	- l Corresponds to the selection predicate of the relational algebra.
- n To find all instructors in Comp. Sci. dept with salary > 80000 **select** *name* **from** *instructor* **where** *dept\_name =* 'Comp. Sci.' **and** *salary* > 80000
- n Comparison results can be combined using the logical connectives **and, or,** and **not.**
- n Comparisons can be applied to results of arithmetic expressions.
- n SQL standard: any valid expression that returns a boolean result
	- Vendor specific restrictions may apply!

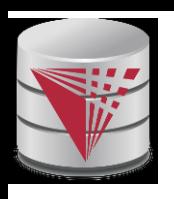

## **Cartesian Product:** *instructor X teaches*

#### *instructor teaches*

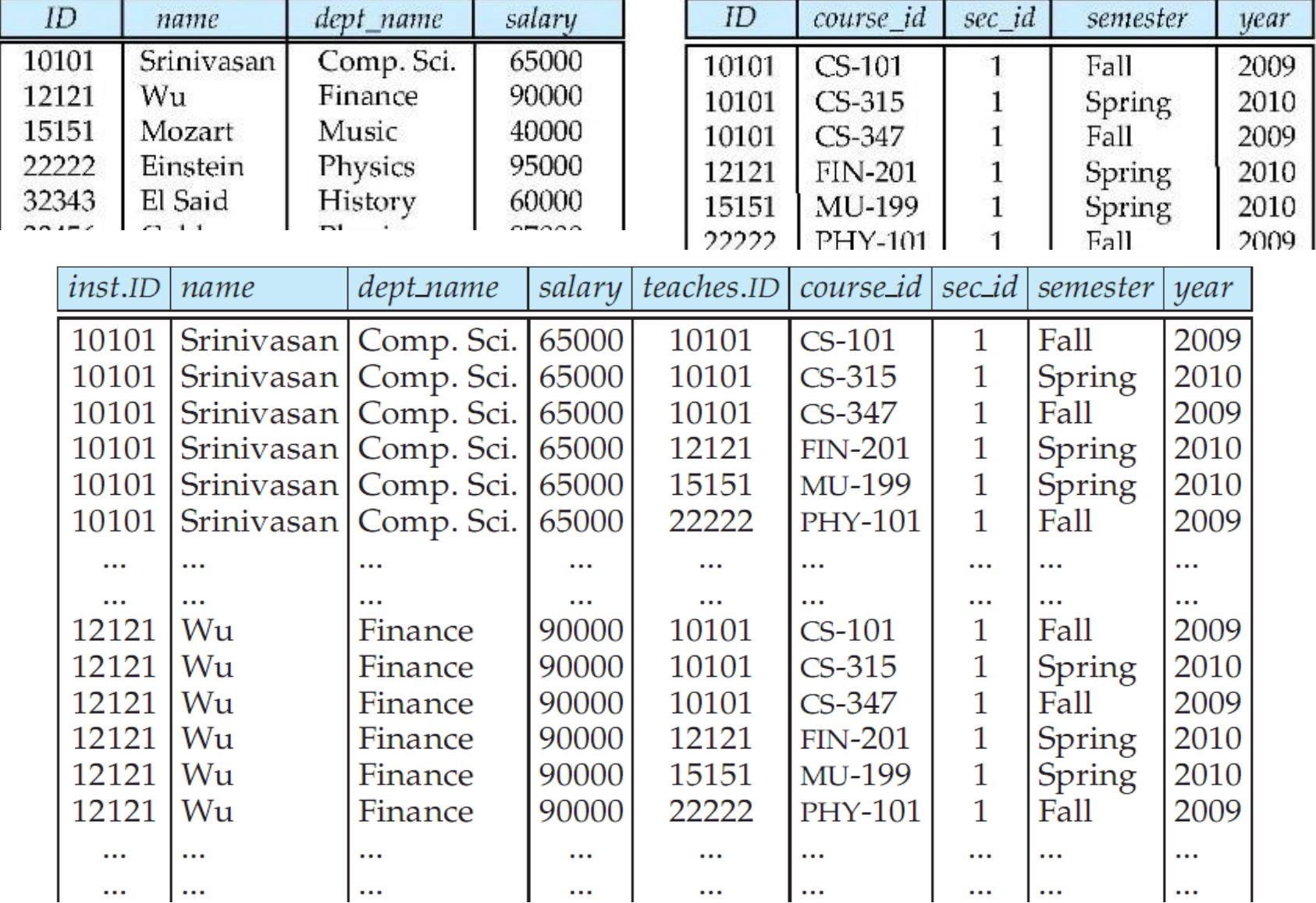

#### **CS425 – Fall 2013 – Boris Glavic 4.17 ©Silberschatz, Korth and Sudarshan**

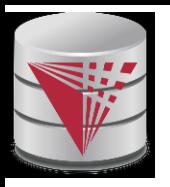

n For all instructors who have taught some course, find their names and the course ID of the courses they taught.

```
select name, course_id
from instructor, teaches
where instructor.ID = teaches.ID
```
n Find the course ID, semester, year and title of each course offered by the Comp. Sci. department

**select** *section.course\_id, semester, year, title*

**from** *section, course*

**where** *section.course\_id = course.course\_id* **and**

*dept\_name =* 'Comp. Sci.'

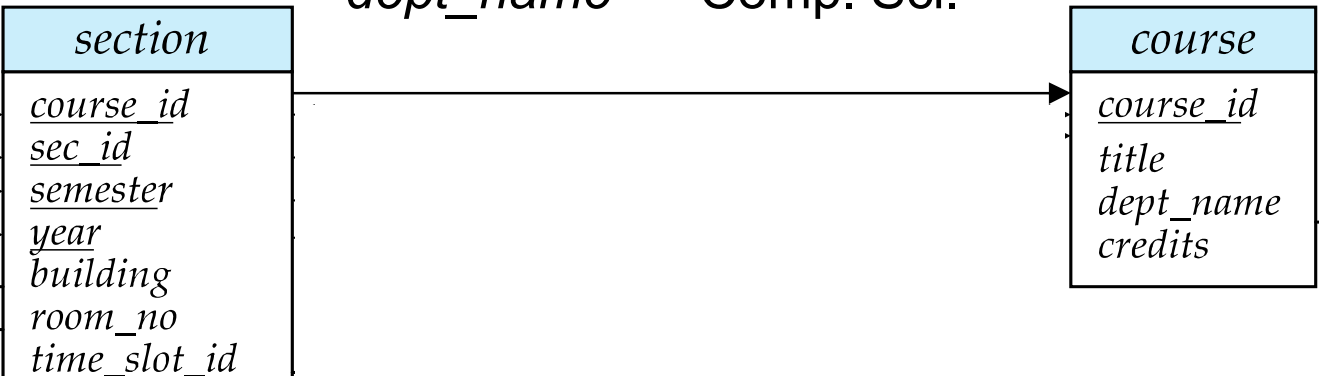

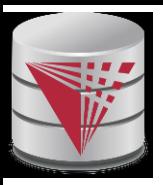

### **Joined Relations**

- n **Join operations** take two relations and return as a result another relation.
- n A join operation is a Cartesian product which requires that tuples in the two relations match (under some condition). It also specifies the attributes that are present in the result of the join
- n The join operations are typically used as subquery expressions in the **from** clause

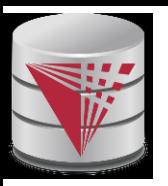

### **Join operations – Example**

#### n Relation *course*

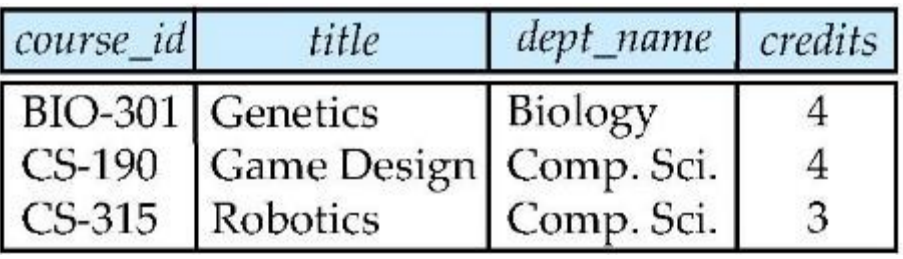

#### n Relation *prereq*

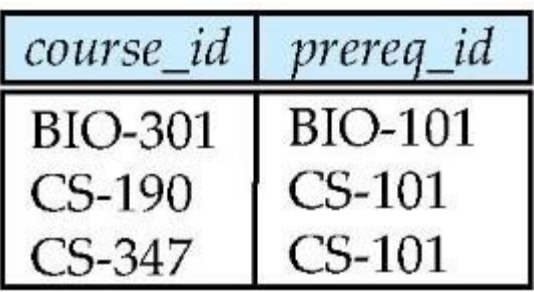

n Observe that

prereq information is missing for CS-315 and

course information is missing for CS-437

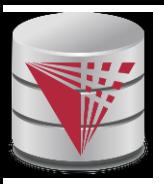

### **Outer Join**

- n An extension of the join operation that avoids loss of information.
- n Computes the join and then adds tuples form one relation that does not match tuples in the other relation to the result of the join.
- n Uses *null* values.

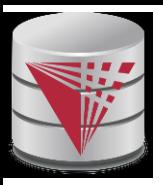

### **Joined Relations**

- n **Join operations** take two relations and return as a result another relation.
- n These additional operations are typically used as subquery expressions in the **from** clause
- n **Join condition** defines which tuples in the two relations match, and what attributes are present in the result of the join.
- n **Join type** defines how tuples in each relation that do not match any tuple in the other relation (based on the join condition) are treated.

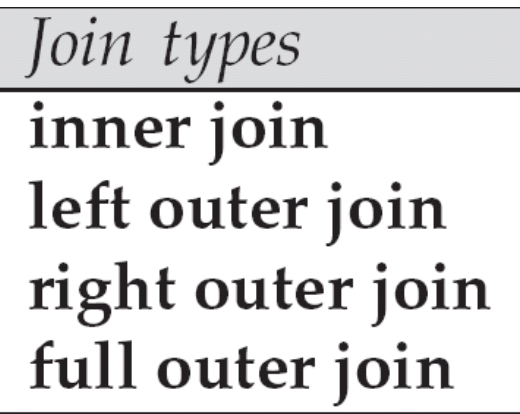

Join Conditions

natural

on  $\langle$  predicate $\rangle$ using  $(A_1, A_1, ..., A_n)$ 

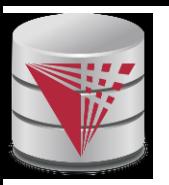

### **Joined Relations – Examples**

n *course* **inner join** *prereq* **on** *course.course\_id = prereq.course\_id*

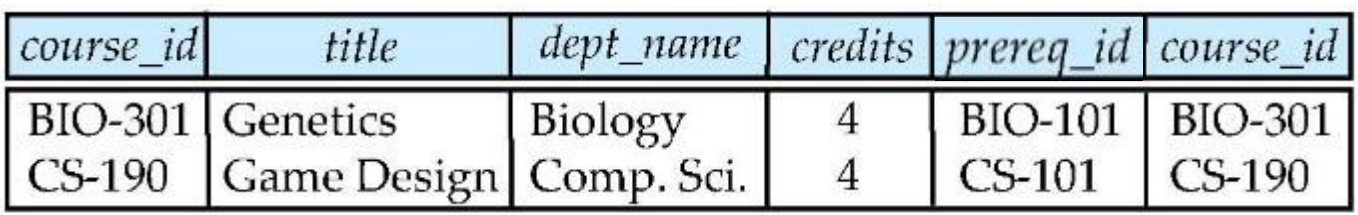

- n What is the difference between the above, and a natural join?
- n *course* **left outer join** *prereq* **on** *course.course\_id = prereq.course\_id*

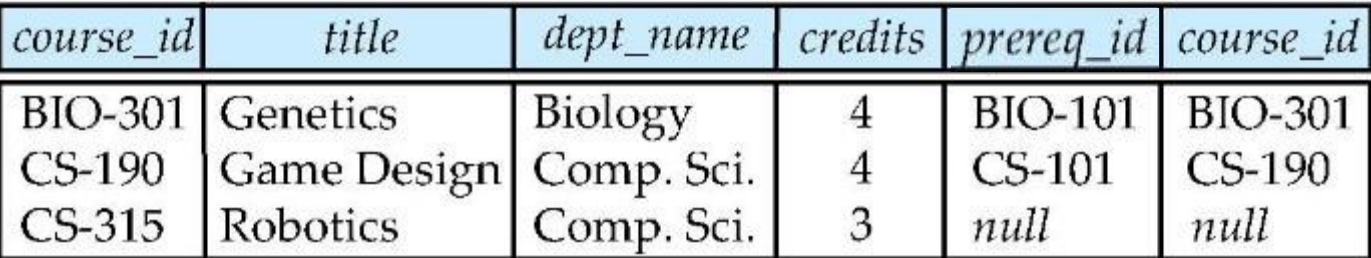

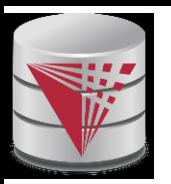

n *course* **natural right outer join** *prereq*

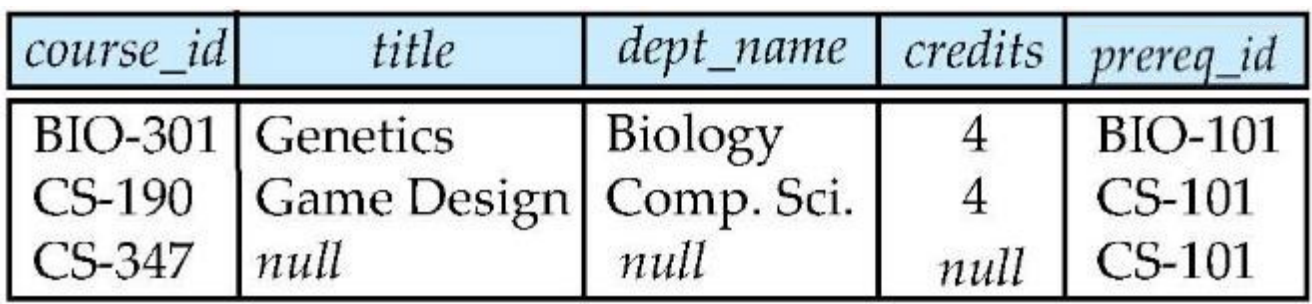

n *course* **full outer join** *prereq* **using** (*course\_id*)

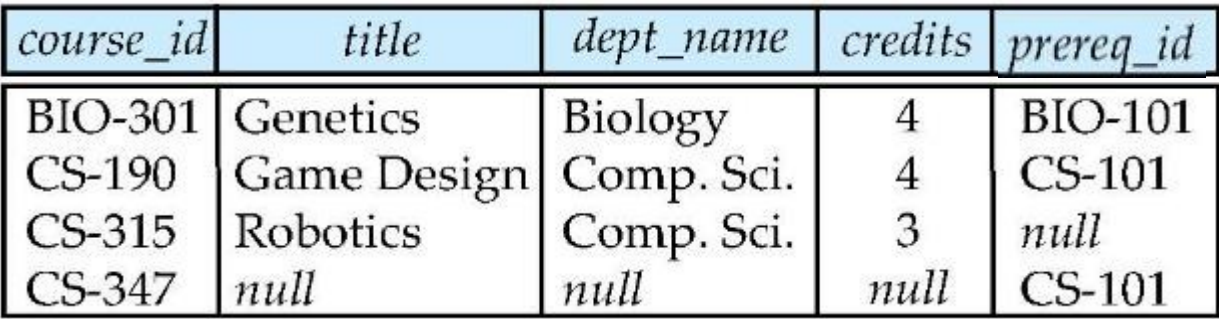

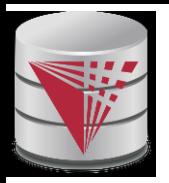

# **The Rename Operation**

- n The SQL allows renaming relations and attributes using the **as** clause: *old-name* **as** *new-name*
- n E.g.
	- l **select** *ID, name, salary/12* **as** *monthly\_salary* **from** *instructor*
- n Find the names of all instructors who have a higher salary than some instructor in 'Comp. Sci'.
	- l **select distinct** *T. name* **from** *instructor* **as** *T, instructor* **as** *S* **where** *T.salary > S.salary* **and** *S.dept\_name =* '*Comp. Sci.*'
- n Keyword **as** is optional and may be omitted *instructor* **as** *T ≡ instructor T*
	- l Keyword **as** must be omitted in Oracle

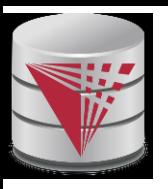

# **String Operations**

- n SQL includes a string-matching operator for comparisons on character strings. The operator "like" uses patterns that are described using two special characters:
	- percent (%). The % character matches any substring.
	- underscore (). The character matches any character.
- n Find the names of all instructors whose name includes the substring "dar".

**select** *name* **from** *instructor* **where** *name* **like '**%dar%'

n Match the string "100 %"

**like** '100 \%' **escape '**\'

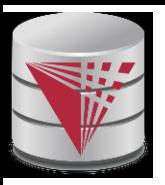

# **String Operations (Cont.)**

- n Patters are case sensitive.
- n Pattern matching examples:
	- l 'Intro%' matches any string beginning with "Intro".
	- l '%Comp%' matches any string containing "Comp" as a substring.
	- If the latting of exactly three characters.
	- <sup>1</sup> 2 %' matches any string of at least three characters.
- n SQL supports a variety of string operations such as
	- l concatenation (using "||")
	- converting from upper to lower case (and vice versa)
	- finding string length, extracting substrings, etc.

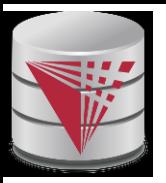

### **Case Construct**

n Like case, if, and ? Operators in programming languages

**case**

when  $\mathsf{c}_\mathsf{1}$  then  $\mathsf{e}_\mathsf{1}$ when  $\mathsf{c}_2$  then  $\mathsf{e}_2$ 

[**else** e<sup>n</sup> ]

…

**end**

- <mark>n</mark> Each c<sub>i</sub> is a condition
- n Each e<sub>1</sub> is an expression
- n Returns the first e<sub>i</sub> for which c<sub>i</sub> evaluates to *true* 
	- I If none of the c<sub>i</sub> is true, then return e<sub>n</sub> (else)
		- If there is no else return *null*

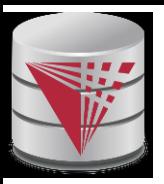

### **Case Construct Example**

n Like case, if, and ? Operators in programming languages

**select**

name,

**case**

**when** salary > 1000000 **then** 'premium'

**else** 'standard'

**end as** customer\_group

**from** customer

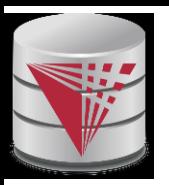

# **Ordering the Display of Tuples**

n List in alphabetic order the names of all instructors **select distinct** *name* **from** *instructor* **order by** *name*

- n We may specify **desc** for descending order or **asc** for ascending order, for each attribute; ascending order is the default.
	- l Example: **order by** *name* **desc**
- n Can sort on multiple attributes
	- Example: **order by** *dept name, name*
- n **Order is not expressible in the relational model!**

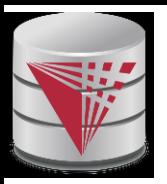

### **Where Clause Predicates**

- n SQL includes a **between** comparison operator
- n Example: Find the names of all instructors with salary between  $$90,000$  and  $$100,000$  (that is,  $\geq $90,000$  and  $\leq $100,000$ )
	- l **select** *name* **from** *instructor* **where** *salary* **between** 90000 **and** 100000
- n Tuple comparison
	- l **select** *name*, *course\_id* **from** *instructor*, *teaches* **where** (*instructor*.*ID*, *dept\_name*) = (*teaches*.*ID*, 'Biology');

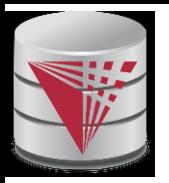

# **Set Operations**

n Find courses that ran in Fall 2009 or in Spring 2010

(**select** *course\_id* **from** *section* **where** *sem =*  'Fall' **and** *year =* 2009) **union** (**select** *course\_id* **from** *section* **where** *sem =*  'Spring' **and** *year =* 2010)

n Find courses that ran in Fall 2009 and in Spring 2010

(**select** *course\_id* **from** *section* **where** *sem =*  'Fall' **and** *year =* 2009) **intersect** (**select** *course\_id* **from** *section* **where** *sem =*  'Spring' **and** *year =* 2010)

n Find courses that ran in Fall 2009 but not in Spring 2010

(**select** *course\_id* **from** *section* **where** *sem =*  'Fall' **and** *year =* 2009) **except** (**select** *course\_id* **from** *section* **where** *sem =*  'Spring' **and** *year =* 2010)

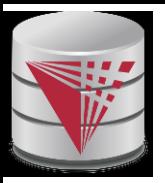

# **Set Operations**

- n Set operations **union, intersect,** and **except**
	- Each of the above operations automatically eliminates duplicates
- n To retain all duplicates use the corresponding multiset versions **union all, intersect all** and **except all.**

Suppose a tuple occurs *m* times in *r* and *n* times in *s,* then, it occurs:

- l *m + n* times in *r* **union all** *s*
- l min(*m,n)* times in *r* **intersect all** *s*
- $max(0, m n)$  times in *r* **except all** *s*

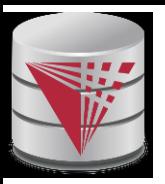

### **Null Values**

- n It is possible for tuples to have a null value, denoted by *null*, for some of their attributes
- n *null* signifies an unknown value or that a value does not exist.
- n The result of any arithmetic expression and comparisons involving *null* evaluate to *null*
	- l Example: 5 + *null* returns *null*

*null* > 5 returns *null*

*null* = *null* returns *null*

- n The predicate **is null** can be used to check for null values.
	- Example: Find all instructors whose salary is null.
		- **select** *name* **from** *instructor* **where** *salary* **is null**

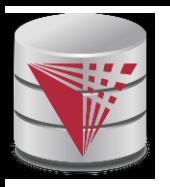

## **Null Values and Three Valued Logic**

- n Any comparison with *null* returns *null*
	- l Example*: 5 < null or null <> null or null = null*
- n Three-valued logic using the truth value *null*:
	- l OR: (*null* **or** *true*) = *true*, (*null* **or** *false*) = *null* (*null* **or** *null) = null*
	- l AND: *(true* **and** *null) = null, (false* **and** *null) = false, (null* **and** *null) = null*
	- l NOT*: (***not** *null) = null*
		- l "*P* **is null**" evaluates to true if predicate *P* evaluates to *null*
- n Result of **where** clause predicate is treated as *false* if it evaluates to *null*

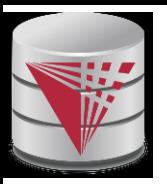

# **Aggregate Functions**

n These functions operate on the multiset of values of a column of a relation, and return a value

> **avg:** average value **min:** minimum value **max:** maximum value **sum:** sum of values **count:** number of values

n Most DBMS support user defined aggregation functions
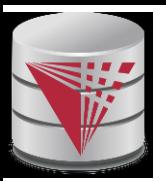

# **Aggregate Functions (Cont.)**

- n Find the average salary of instructors in the Computer Science department
	- l **select avg** (*salary*) **from** *instructor* **where** *dept\_name*= 'Comp. Sci.' ;
- n Find the total number of instructors who teach a course in the Spring 2010 semester
	- l **select count** (**distinct** *ID*) **from** *teaches* **where** *semester* = 'Spring' **and** *year* = 2010
- n Find the number of tuples in the *course* relation
	- l **select count** (\*) **from** *course*;

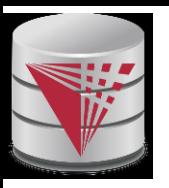

## **Aggregate Functions – Group By**

- n Find the average salary of instructors in each department
	- l **select** *dept\_name*, **avg** (*salary*) **from** *instructor* **group by** *dept\_name*;
	- Note: departments with no instructor will not appear in result

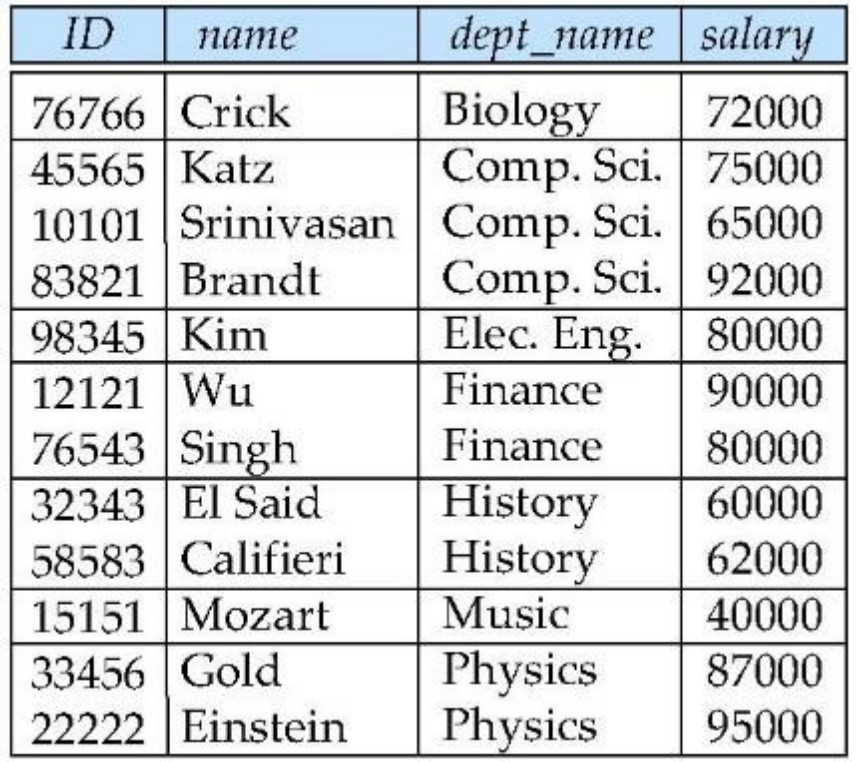

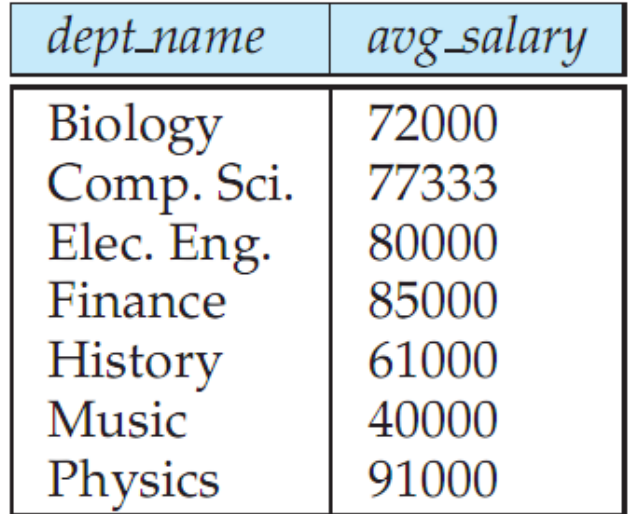

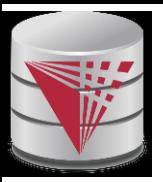

# **Aggregation (Cont.)**

- n Attributes in **select** clause outside of aggregate functions must appear in **group by** list
	- l /\* erroneous query \*/ **select** *dept\_name*, *ID*, **avg** (*salary*) **from** *instructor* **group by** *dept\_name*;

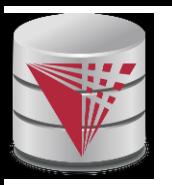

# **Aggregate Functions – Having Clause**

n Find the names and average salaries of all departments whose average salary is greater than 42000

> **select** *dept\_name*, **avg** (*salary*) **from** *instructor* **group by** *dept\_name* **having avg** (*salary*) > 42000;

Note: predicates in the **having** clause are applied after the formation of groups whereas predicates in the **where** clause are applied before forming groups

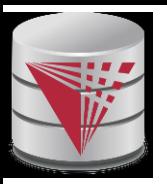

## **Null Values and Aggregates**

n Total all salaries

**select sum** (*salary* ) **from** *instructor*

- Above statement ignores null amounts
- Result is *null* if there is no non-null amount
- n All aggregate operations except **count(\*)** ignore tuples with null values on the aggregated attributes
- n What if collection has only null values?
	- count returns 0
	- all other aggregates return null

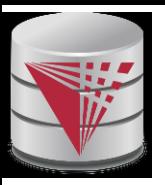

## **Empty Relations and Aggregates**

- n What if the input relation is empty
- n Conventions:
	- l **sum**: returns *null*
	- l **avg**: returns *null*
	- min: returns *null*
	- max: returns *null*
	- **count**: returns 0

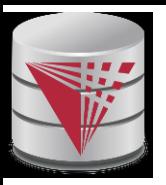

#### **Duplicates**

- n In relations with duplicates, SQL can define how many copies of tuples appear in the result.
- n **Multiset (bag semantics)** versions of some of the relational algebra operators – given multiset relations  $r_{\rm 1}$  and  $r_{\rm 2}$ :
	- 1.  $\sigma_{\theta}(r_1)$ : If there are  $c_1$  copies of tuple  $t_1$  in  $r_1$ , and  $t_1$ satisfies selections  $\sigma_{\theta}$ , then there are  $c_{\text{\tiny 1}}$  copies of  $t_{\text{\tiny 1}}$  in  $\ \sigma_{\theta}$  $(r_1)$ .
	- 2.  $\Pi_{\mathcal{A}}(r)$ : For each copy of tuple  $t_1$  in  $r_1$ , there is a copy of  $\prod_{\mathcal{A}} (t_1)$  in  $\Pi_{\mathcal{A}} (r_1)$  where  $\Pi_{\mathcal{A}} (t_1)$  denotes the projection of the single tuple  $t_1$ .
	- 3.  $r_1 \times r_2$ : If there are  $c_1$  copies of tuple  $t_1$  in  $r_1$  and  $c_2$  copies of tuple  $t_2$  in  $r_2$ , there are  $c_1 \times c_2$  copies of the tuple  $t_1$ .  $t_2$  in  $r_1$  $X$   $r<sub>2</sub>$

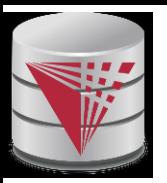

## **Multiset Relational Algebra**

- n Pure relational algebra operates on **set-semantics** (no duplicates allowed)
	- e.g. after projection
- n Multiset (**bag-semantics**) relational algebra retains duplicates, to match SQL semantics
	- SQL duplicate retention was initially for efficiency, but is now a feature
- n Multiset relational algebra defined as follows
	- **selection**: has as many duplicates of a tuple as in the input, if the tuple satisfies the selection
	- **projection**: one tuple per input tuple, even if it is a duplicate
	- l **cross product**: If there are *m* copies of *t1* in *r*, and *n* copies of *t2* in *s*, there are *m* x *n* copies of *t1.t2* in *r* x *s*
	- Other operators similarly defined
		- E.g. **union**: *m* + *n copies,* **intersection**: min(*m, n*) copies **difference**: max(0, *m* – *n*) copies

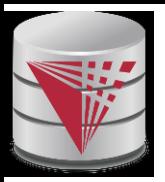

## **Duplicates (Cont.)**

**n** Example: Suppose multiset relations  $r_1$  (A, B) and  $r_2$  (C) are as follows:

 $r_1 = \{(1, a), (2, a)\}$   $r_2 = \{(2), (3), (3)\}$ 

- n Then  $\Pi_{\mathcal{B}}(r_1)$  would be {(a), (a)}, while  $\Pi_{\mathcal{B}}(r_1)$  x  $r_2$  would be {(*a*,2), (*a*,2), (*a*,3), (*a*,3), (*a*,3), (*a*,3)}
- n SQL duplicate semantics:

**select** *A*<sup>1</sup> , , *A*<sup>2</sup> , ..., *A<sup>n</sup>* **from**  $r_1, r_2, ..., r_m$ **where** *P*

is equivalent to the *multiset* version of the expression:

$$
\tilde{\mathbf{O}}_{A_1,A_2,\square,A_n}(\sigma_{\rho}(r_1 \wedge r_2 \cap \square \wedge r_m))
$$

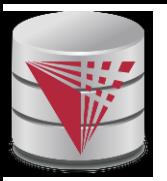

## **SQL and Relational Algebra**

n select 
$$
A_1
$$
,  $A_2$ , ...  $A_n$   
from  $r_1$ ,  $r_2$ , ...,  $r_m$   
where P

is equivalent to the following expression in multiset relational algebra

$$
\Pi_{A1, ..., An} (\sigma_P (r_1 \times r_2 \times .. \times r_m))
$$
\n
$$
\begin{array}{ll}\n\text{select } A_1, A_2, \text{ sum}(A_3) \\
\text{from } r_1, r_2, ..., r_m \\
\text{where } P \\
\text{group by } A_1, A_2\n\end{array}
$$

is equivalent to the following expression in multiset relational algebra

A1, A2 
$$
\overline{G}
$$
 sum(A3) ( $\sigma_p(r_1 \times r_2 \times ... \times r_m)$ ))

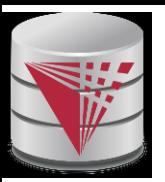

## **SQL and Relational Algebra**

n More generally, the non-aggregated attributes in the **select** clause may be a subset of the **group by** attributes, in which case the equivalence is as follows:

```
select A1
, sum(A3
) AS sumA3
from r_1, r_2, ..., r_mwhere P
group by A_{\it 1},\,A_{\it 2}
```
is equivalent to the following expression in multiset relational algebra

 $\Pi$  *A1,sumA3*<sup>(</sup> A1,A2  $G$  sum(*A3*) as sumA3<sup>( $G$ </sup>  $P$   $(r_1 \times r_2 \times .. \times r_m))$ )

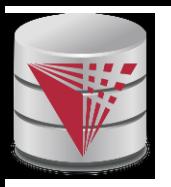

## **Subqueries in the From Clause**

- n SQL allows a subquery expression to be used in the **from** clause
- n Find the average instructors' salaries of those departments where the average salary is greater than \$42,000.

**select** *dept\_name*, *avg\_salary* **from** (**select** *dept\_name*, **avg** (*salary*) **as** *avg\_salary* **from** *instructor* **group by** *dept\_name*) **where** *avg\_salary* > 42000;

- n Note that we do not need to use the **having** clause
- n Another way to write above query

**select** *dept\_name*, *avg\_salary* **from** (**select** *dept\_name*, **avg** (*salary*) **from** *instructor* **group by** *dept\_name*) **as** *dept\_avg* (*dept\_name*, *avg\_salary*) **where** *avg\_salary* > 42000;

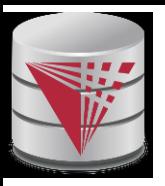

## **Nested Subqueries**

- n SQL provides a mechanism for the nesting of subqueries.
- n A **subquery** is a **select-from-where** expression that is nested within another query.
- n A common use of subqueries is to perform tests for set membership, set comparisons, and set cardinality.

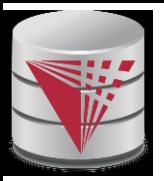

## **Example Query**

n Find courses offered in Fall 2009 and in Spring 2010

```
select distinct course_id
from section
where semester = 
'Fall' and year= 2009 and 
      course_id in (select course_id
                  from section
                  where semester = 
'Spring' and year= 2010);
```
n Find courses offered in Fall 2009 but not in Spring 2010

```
select distinct course_id
from section
where semester = 
'Fall' and year= 2009 and 
      course_id not in (select course_id
                 from section
                  where semester = 
'Spring' and year= 
2010);
```
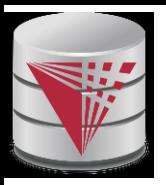

## **Example Query**

n Find the total number of (distinct) studentswho have taken course sections taught by the instructor with *ID* 10101

```
select count (distinct ID)
from takes
where (course_id, sec_id, semester, year) in 
                   (select course_id, sec_id, semester, year
                from teaches
                where teaches.ID= 10101);
```
n Note: Above query can be written in a much simpler manner. The formulation above is simply to illustrate SQL features.

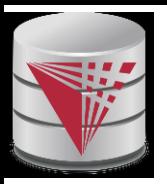

#### **Quantification**

n Find names of instructors with salary greater than that of some (at least one) instructor in the Biology department.

> **select distinct** *T*.*name* **from** *instructor* **as** *T*, *instructor* **as** *S* **where** *T.salary* > *S.salary* **and** *S.dept\_name* = 'Biology' ;

n Same query using > **some** clause

**select** *name* **from** *instructor* **where** *salary* > **some** (**select** *salary* **from** *instructor* **where** *dept\_name* = 'Biology');

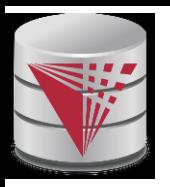

### **Definition of Some Clause**

n F <comp> some  $r \Leftrightarrow \exists t \in r$  such that (F <comp> *t*) Where  $\leq$ comp> can be:  $\leq$ ,  $\leq$ ,  $\geq$ ,  $\neq$ 

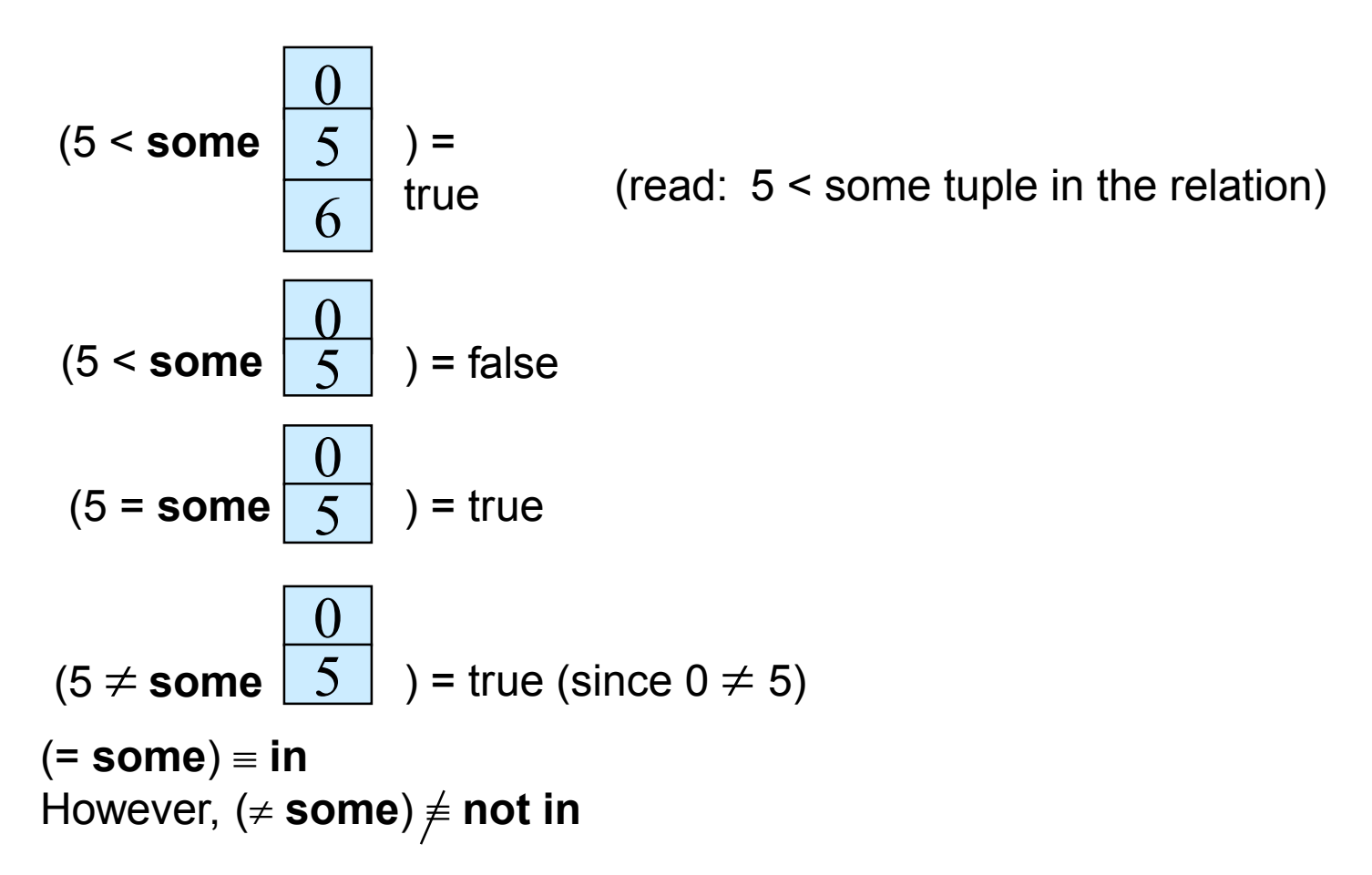

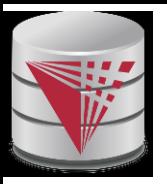

## **Example Query**

n Find the names of all instructors whose salary is greater than the salary of all instructors in the Biology department.

> **select** *name* **from** *instructor* **where** *salary* > **all** (**select** *salary* **from** *instructor* **where** *dept\_name* = 'Biology');

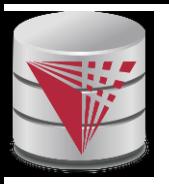

#### **Definition of all Clause**

n F <comp> all  $r \Leftrightarrow \forall t \in r$  (F <comp> *t*)

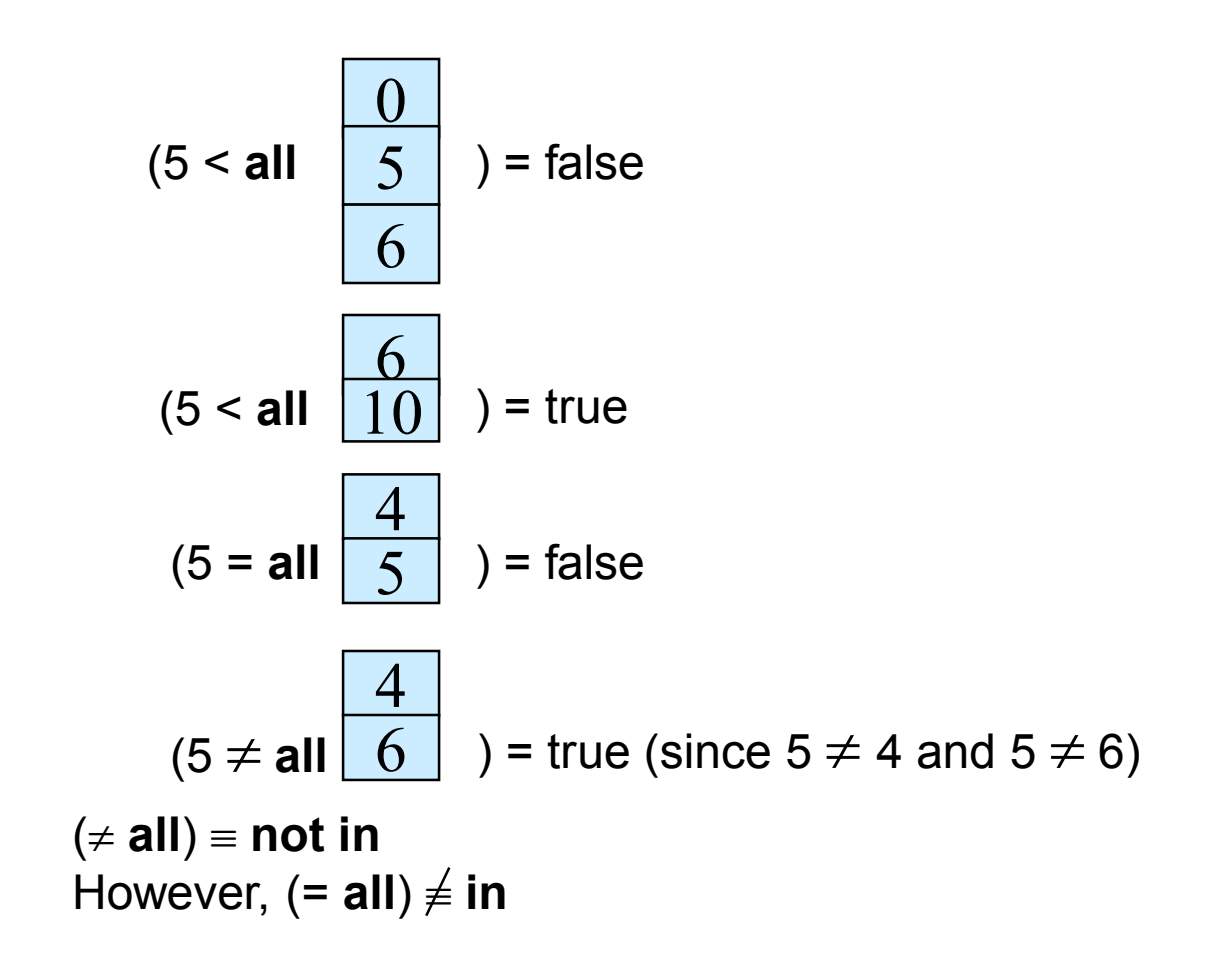

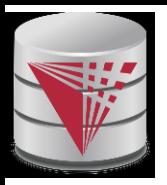

## **Test for Empty Relations**

- n The **exists** construct returns the value **true** if the argument subquery returns a nonempty result.
- **n exists**  $r \Leftrightarrow r \neq \emptyset$
- **n not exists**  $r \Leftrightarrow r = \emptyset$

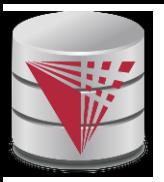

#### **Correlation Variables**

n Yet another way of specifying the query "Find all courses taught in both the Fall 2009 semester and in the Spring 2010 semester"

**select** *course\_id* **from** *section* **as** *S* **where** *semester* = 'Fall' **and** *year*= 2009 **and exists** (**select** \* **from** *section* **as** *T* **where** *semester* = 'Spring' **and** *year*= 2010 **and** *S*.*course\_id*= *T*.*course\_id*);

- n **Correlated subquery**
- n **Correlation name** or **correlation variable**

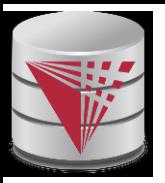

#### **Not Exists**

n Find all students who have taken all courses offered in the Biology department.

```
select distinct S.ID, S.name
from student as S
where not exists ( (select course_id
                from course
                where dept_name = 
'Biology')
               except
                (select T.course_id
                 from takes as T
                 where S.ID = T.ID));
```
- n Note that  $X Y = \emptyset \Leftrightarrow X \subset Y$
- n *Note:* Cannot write this query using = **all** and its variants

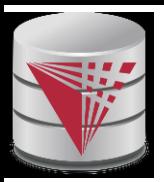

## **Test for Absence of Duplicate Tuples**

- n The **unique** construct tests whether a subquery has any duplicate tuples in its result.
	- (Evaluates to "true" on an empty set)
- n Find all courses that were offered at most once in 2009

```
select T.course_id
from course as T
where unique (select R.course_id
               from section as R
               where T.course_id= R.course_id 
                      and R.year = 2009);
```
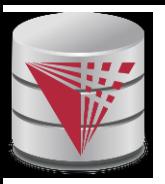

#### **With Clause**

- n The **with** clause provides a way of defining a temporary view whose definition is available only to the query in which the **with** clause occurs.
- n Find all departments with the maximum budget

**with** *max\_budget* (*value*) **as**  (**select max**(*budget*) **from** *department*) **select** *budget* **from** *department*, *max\_budget* **where** *department*.*budget* = *max\_budget.value*;

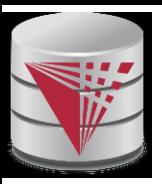

### **Scalar Subquery**

n Scalar subquery is one which is used where a single value is expected

- n E.g. **select** *dept\_name*, (**select count**(\*) **from** *instructor*  **where** *department*.*dept\_name* = *instructor*.*dept\_name*) **as** *num\_instructors* **from** *department*;
- n E.g. **select** *name* **from** *instructor* **where** *salary \* 10 >*  (**select** *budget* **from** *department*  **where** *department*.*dept\_name* = *instructor*.*dept\_name*)
- n Runtime error if subquery returns more than one result tuple

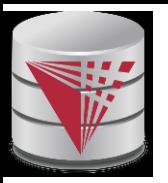

## **Query Features Recap - Syntax**

n An SQL query is either a Select-from-where block or a set operation

n An SQL query block is structured like this:

**SELECT** [**DISTINCT**] select\_list

[**FROM** from\_list]

[**WHERE** where\_condition]

[**GROUP BY** group\_by\_list]

[**HAVING** having\_condition]

[**ORDER BY** order\_by\_list]

n Set operations

[Query Block] set\_op [Query Block]

set\_op: [**ALL**] **UNION** | **INTERSECT** | **EXCEPT**

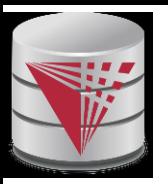

## **Query Features Recap - Syntax**

- n Almost all clauses are optional
- n Examples:
	- l **SELECT** \* **FROM** r;
	- l **SELECT** 1;
		- ▶ Convention: returns single tuple
	- l **SELECT** 'ok' **FROM** accounts **HAVING** sum(balance) = 0;
	- l **SELECT** 1 **GROUP BY** 1;
	- l **SELECT** 1 **HAVING** true;
	- Let r be a relation with two attributes a and b

**SELECT** a,b **FROM** r

**WHERE** a **IN** (**SELECT** a **FROM** r) **AND** b **IN** (**SELECT** b **FROM** r) **GROUP BY** a,b **HAVING** count(\*) > 0;

- n Note:
	- Not all systems support all of this "non-sense"

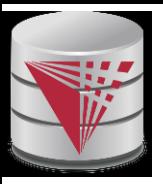

## **Syntax - SELECT**

#### n **SELECT** [**DISTINCT [ON (distinct\_list)]**] select\_list

- n select list
	- List of projection expressions
		- [expr] [**AS** name]
	- expr
		- ▶ Expression over attributes, constants, arithmetic operators, functions, **CASE**-construct, aggregation functions
- n distinct\_list
	- List of expressions
- n Examples:
	- l **SELECT DISTINCT ON** (a % 2) a **FROM** r;
	- l **SELECT** substring(a, 1,2) **AS** x **FROM** r;
	- l **SELECT CASE WHEN** a = 2 **THEN** a **ELSE** null **END AS** b **FROM** r;
	- l **SELECT** a = b **AS** is\_a\_equal\_to\_b **FROM** r;

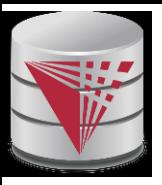

#### **Syntax - FROM**

- n **FROM** from\_list
- n from\_list
	- List of from clause expressions
		- subquery | relation | constant\_relation | join\_expr [alias]
	- subquery
		- Any valid SQL query alias is not optional
	- relation
		- A relation in the database
	- constant\_relation
		- (**VALUES** tuples) alias is not optional
	- join\_expr
		- **i** joins between from\_clause entries
	- l alias
		- $\triangleright$  [AS] b [(attribute\_name\_list)]

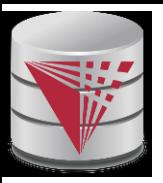

## **Syntax – FROM (cont.)**

- n Examples (relation r with attributes a and b):
	- l **SELECT** \* **FROM** r;
	- l **SELECT** \* **FROM** r **AS** g(v,w);
	- l **SELECT** \* **FROM** r x;
	- l **SELECT** \* **FROM** (**VALUES** (1,2), (3,1)) **AS** s(u,v);
	- l **SELECT** \* **FROM** r **NATURAL JOIN** s, t;
	- l **SELECT** \* **FROM** ((r **JOIN** s **ON** (r.a = s.c)) **NATURAL JOIN** (**SELECT** \* **FROM** t) **AS** new);
	- l **SELECT** \* **FROM** (**SELECT** \* **FROM** r) **AS** r;
	- l **SELECT** \* **FROM** (**SELECT** \* **FROM** (**SELECT** \* **FROM** r) **AS** r) **AS** r;

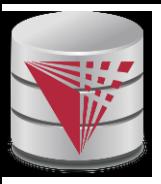

#### **Syntax - WHERE**

- n **WHERE** where\_condition
- n where condition: A boolean expression over
	- **Attributes**
	- l Constants: e.g., true, 1, 0.5, 'hello'
	- l Comparison operators: =, <, >, **IS DISTINCT FROM, IS NULL**, …
	- l Arithmetic operators: +,-,/,%
	- **Function calls**
	- Nested subquery expressions
- n Examples
	- l **SELECT** \* **FROM** r **WHERE** a = 2;
	- l **SELECT** \* **FROM** r **WHERE** true **OR** false**;**
	- l **SELECT** \* **FROM** r **WHERE NOT**(a = 2 **OR** a = 3)**;**
	- l **SELECT** \* **FROM** r **WHERE** a **IS DISTINCT FROM** b**;**
	- l **SELECT** \* **FROM** r **WHERE** a < **ANY** (**SELECT** c **FROM** s)**;**
	- l **SELECT** \* **FROM** r **WHERE** a = (**SELECT** count(\*) **FROM** s);

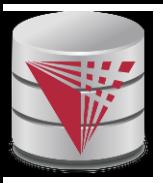

#### **Syntax – GROUP BY**

- n **GROUP BY** group\_by\_list
- n group by list
	- List of expressions
		- ▶ Expression over attributes, constants, arithmetic operators, functions, **CASE**-construct, aggregation functions
- n Examples:
	- l **SELECT** sum(a), b **FROM** r **GROUP BY** b;
	- l **SELECT** sum(a), b, c **FROM** r **GROUP BY** b, c;
	- l **SELECT** sum(a), b/2 **FROM** r **GROUP BY** b/2;
	- l **SELECT** sum(a), b **FROM** r **GROUP BY** b > 5;
		- $\triangleright$  Incorrect, cannot select b, because it is not an expression in the group by clause
	- l **SELECT** sum(a), b **FROM** r **GROUP BY** b **IN** (**SELECT** c **FROM** s);

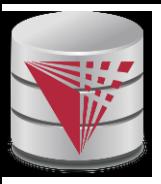

#### **Syntax – HAVING**

- n **HAVING** having\_condition
- n having condition
	- Like where condition except that expressions over attributes have either to be in the **GROUP BY** clause or are aggregated
- n Examples:
	- l **SELECT** sum(a), b **FROM** r **GROUP BY** b **HAVING** sum(a) > 10;
	- l **SELECT** sum(a), b **FROM** r **GROUP BY** b **HAVING** sum(a) + 5 > 10;
	- l **SELECT** sum(a), b **FROM** r **GROUP BY** b **HAVING** true;
	- l **SELECT** sum(a), b **FROM** r **GROUP BY** b **HAVING** count(\*) = 50;
	- l **SELECT** b **FROM** r **GROUP BY** b **HAVING** sum(a) > 10;

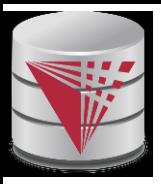

### **Syntax – ORDER BY**

- n **ORDER BY** order\_by\_list
- n order\_by\_list
	- Like select\_list minus renaming
	- l Optional [**ASC** | **DESC**] for each item
- n Examples:
	- l **SELECT** \* **FROM** r **ORDER BY** a;
	- l **SELECT** \* **FROM** r **ORDER BY** b, a;
	- l **SELECT** \* **FROM** r **ORDER BY** a \* 2;
	- l **SELECT** \* **FROM** r **ORDER BY** a \* 2, a;
	- l **SELECT** \* **FROM** r **ORDER BY** a + (SELECT count(\*) FROM s);

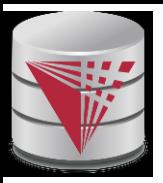

## **Query Semantics**

- n Evaluation Algorithm (you can do it manually  $-$  sort of)
- 1. Compute **FROM** clause
	- 1. Compute cross product of all items in the **FROM** clause
		- $\triangleright$  Relations: nothing to do
		- ▶ Subqueries: use this algorithm to recursively compute the result of subqueries first
		- **Join expressions: compute the join**
- 2. Compute **WHERE** clause
	- 1. For each tuple in the result of 1. evaluate the **WHERE** clause condition
- 3. Compute **GROUP BY** clause
	- 1. Group the results of step 2. on the **GROUP BY** expressions
- 4. Compute **HAVING** clause
	- 1. For each group (if any) evaluate the **HAVING** condition

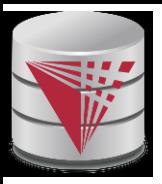

## **Query Semantics (Cont.)**

- 5. Compute **ORDER BY** clause
	- 5. Order the result of step 4 on the **ORDER BY** expressions
- 6. Compute **SELECT** clause
	- 5. Project each result tuple from step 5 on the **SELECT** expressions
- n If the **WHERE**, **SELECT**, **GROUP BY**, **HAVING**, **ORDER BY** clauses have any nested subqueries
	- l For each tuple t in the result of the **FROM** clause
		- Substitute the correlated attributes with values from t
		- ▶ Evaluate the resulting query
		- Use the result to evaluate the expression in the clause the subquery occurs in
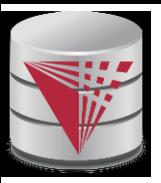

# **Query Semantics (Cont.)**

- n Equivalent relational algebra expression
	- **ORDER BY** has no equivalent, because relations are unordered
	- Nested subqueries: need to extend algebra (not covered here)
- n Each query block is equivalent to

$$
\pi(\sigma(\mathcal{G}(\pi(\sigma(F_1 \times \ldots F_n))))
$$

- n Where F<sub>i</sub> is the translation of the i<sup>th</sup> FROM clause item
- n Note: we leave out the arguments

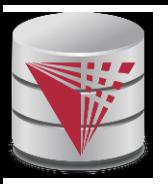

#### **Modification of the Database**

- n Deletion of tuples from a given relation
- n Insertion of new tuples into a given relation
- n Updating values in some tuples in a given relation

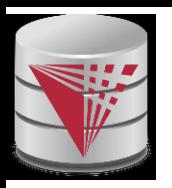

#### **Modification of the Database – Deletion**

n Delete all instructors

**delete from** *instructor*

- n Delete all instructors from the Finance department **delete from** *instructor* **where** dept\_name= ' Finance' ;
- n Delete all tuples in the *instructor* relation for those instructors associated with a department located in the Watson building.

**delete from** *instructor* **where** *dept\_name* **in** (**select** *dept\_name* **from** *department* **where** *building* = 'Watson');

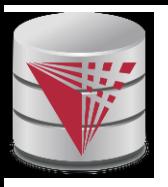

## **Deletion (Cont.)**

n Delete all instructors whose salary is less than the average salary of instructors

**delete from** *instructor* **where** *salary* < (**select avg** (*salary*) **from** *instructor*);

- l Problem: as we delete tuples from instructor, the average salary changes
- l Solution used in SQL:
	- 1. First, compute **avg** salary and find all tuples to delete
	- 2. Next, delete all tuples found above (without recomputing **avg** or retesting the tuples)

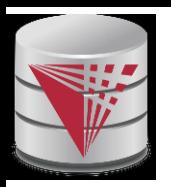

## **Modification of the Database – Insertion**

- n Add a new tuple to *course* **insert into** *course* **values** ('CS-437', 'Database Systems', 'Comp. Sci.', 4);
- n or equivalently

**insert into** *course* (*course\_id*, *title*, *dept\_name*, *credits*) **values** ('CS-437', 'Database Systems', 'Comp. Sci.', 4);

n Add a new tuple to *student* with *tot\_creds* set to null

**insert into** *student* **values** ('3003', 'Green', 'Finance', *null*);

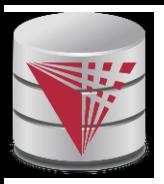

# **Insertion (Cont.)**

n Add all instructors to the *student* relation with tot creds set to 0

**insert into** *student* **select** *ID, name, dept\_name, 0* **from** *instructor*

n The **select from where** statement is evaluated fully before any of its results are inserted into the relation (otherwise queries like **insert into** *table*1 **select** \* **from** *table*1 would cause problems, if *table1* did not have any primary key defined.

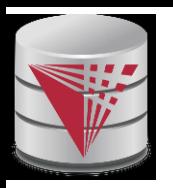

# **Modification of the Database – Updates**

- n Increase salaries of instructors whose salary is over \$100,000 by 3%, and all others receive a 5% raise
	- l Write two **update** statements:

**update** *instructor* **set** *salary* = *salary* \* 1.03 **where** *salary* > 100000; **update** *instructor* **set** *salary* = *salary* \* 1.05 **where** *salary* <= 100000;

- The order is important
- l Can be done better using the **case** statement (next slide)

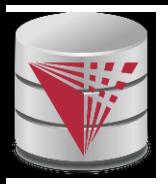

## **Case Statement for Conditional Updates**

#### n Same query as before but with case statement

```
update instructor
set salary = case
               when salary <= 100000 then salary * 1.05
               else salary * 1.03
              end
```
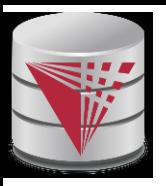

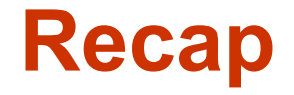

- n SQL queries
	- l Clauses: **SELECT**, **FROM** , **WHERE**, **GROUP BY**, **HAVING**, **ORDER BY**
	- Nested subqueries
	- Equivalence with relational algebra
- n SQL update, inserts, deletes
	- Semantics of referencing updated relation in **WHERE**
- n SQL DDL
	- l Table definition: **CREATE TABLE**

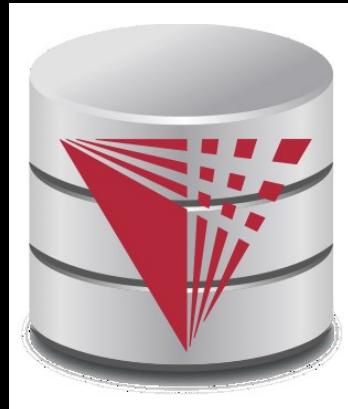

#### **End of Chapter 4**

**Modified from:**

**Database System Concepts, 6th Ed**.

**©Silberschatz, Korth and Sudarshan See [www.db-book.com](http://www.db-book.com/) for conditions on re-use**